# RECCMP II USERS' PROGRAH NO. 1110

PROGRAM TITLE: LEAST SQUARES POLYNOMIAL APPROXIMATION PROGRAM NO. 2

PROGRAM CLASSIFICATION: General

AUTHOR:

R. E. Chandos Autonetics

PURPOSE:

This program accepts up to 760 X-Y pairs and computes the mean of the Y values. It also computes the coefficients in the zeroth, first, and second order polynomial approximations to the curve defined by the X-Y points. In addition, for each of these POlynOMials, the standard deviation is computed.

DATE:

10 August 1961

### Published by

## RECOMP User's Library

#### at

#### AUTONETICS INDUISTRIAL PRODUCTS

A DIVISION OF NORTH AMERICAN AVIATION, INC. 3400 E. 70th Street, Long Beach 5, Calif.

#### DISCLAIMER

Although it is assumed that all the precautions have been<br>taken to check out this program thoroughly, no responsibility<br>is taken by the originator of this program for any erroneous<br>results, misconceptions, or misrepresenta In this program. Furthermore, no responsibility is taken by<br>Autonetics Industrial Products for the correct reoroductions of this program. No warranty, express or Implied, is extended by the use or application of the program.

This program accepts up to  $760$  X-Y pairs and computes the mean of the Y values. It also computes the coefficients in the zeroth, first, and second order polynomial approximations to the curve defined by the X-Y points. In addition, for each of these polynomials, the standard deviation is computed.

### Instructions for use:

- (1) Enter the least squares  $#2$  tape.
- (2) Press "Start  $1$ ". The computer will print out "N". Type the number of  $X-Y$  pairs that you will enter as a three digit number, such as 021.
- (3) You may now enter the X-Y pairs as the computer  $a$ sks. for them. Order of entry is immaterial. Entry is via the typewriter using any of the following formats:

85.32 may be entered as

(a)  $85.32$  (carriage return)<br>(b)  $+85.32$  (carriage return)  $(carri)$  $(c)$  +.8532+2 (carriage return)  $(d)$  +8.532+1 (carriage return)  $(e)$  +8532-2 (carriage return) (The carriage return may be replaced by a space or tab if desired.)

- $(\mu)$ In case an error is made on type-in, correction may be  $\cdot$ accomplished (before the carriage return is typed on ny") by pressing "error reset", then pressing "Start 2" with sense switch "B" on.
- $(5)$ At the conclusion of data entry, "N" is entered again, this time as a number, as in  $(3)$  above, for example, 21 (carriage return).
- (6) In case an error is discovered after all data has been entered, press "Start 2" with all sense switches off. After the computer types "Error?", you may type the number of the X-Y pair in error. Type as a three digit  $number<sub>1</sub>$  such as  $012$ . Then enter the X and Y as they are asked for. Thie procedure may be repeated as many times as necessary to correct all errors.
- $(7)$ After all corrections have been made, press "Start 3". Answers will be printed out and identified.
- (8) The program is self-restoring, and may be used repeatedly without re-entering the program tape.

 $\sim$   $\sim$  $\blacksquare$ 

 $\frac{1}{2}$  ,  $\frac{1}{2}$ 

 $\sim 10^7$ 

 $\mathcal{L}$ 

 $\sim 10$ 

 $\mathcal{L}$ 

Timing: Approximately 1.27N + 11.2 seconds<br>excluding input/output.  $(9)$ 

 $\sim$   $\sim$ 

 $(10)$ The program occupies:

> $\Delta \phi$  $\mathcal{L}^{\text{max}}$

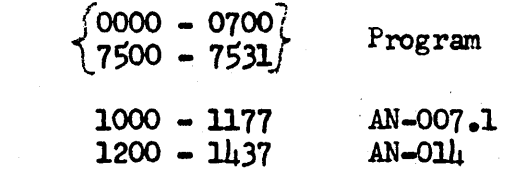